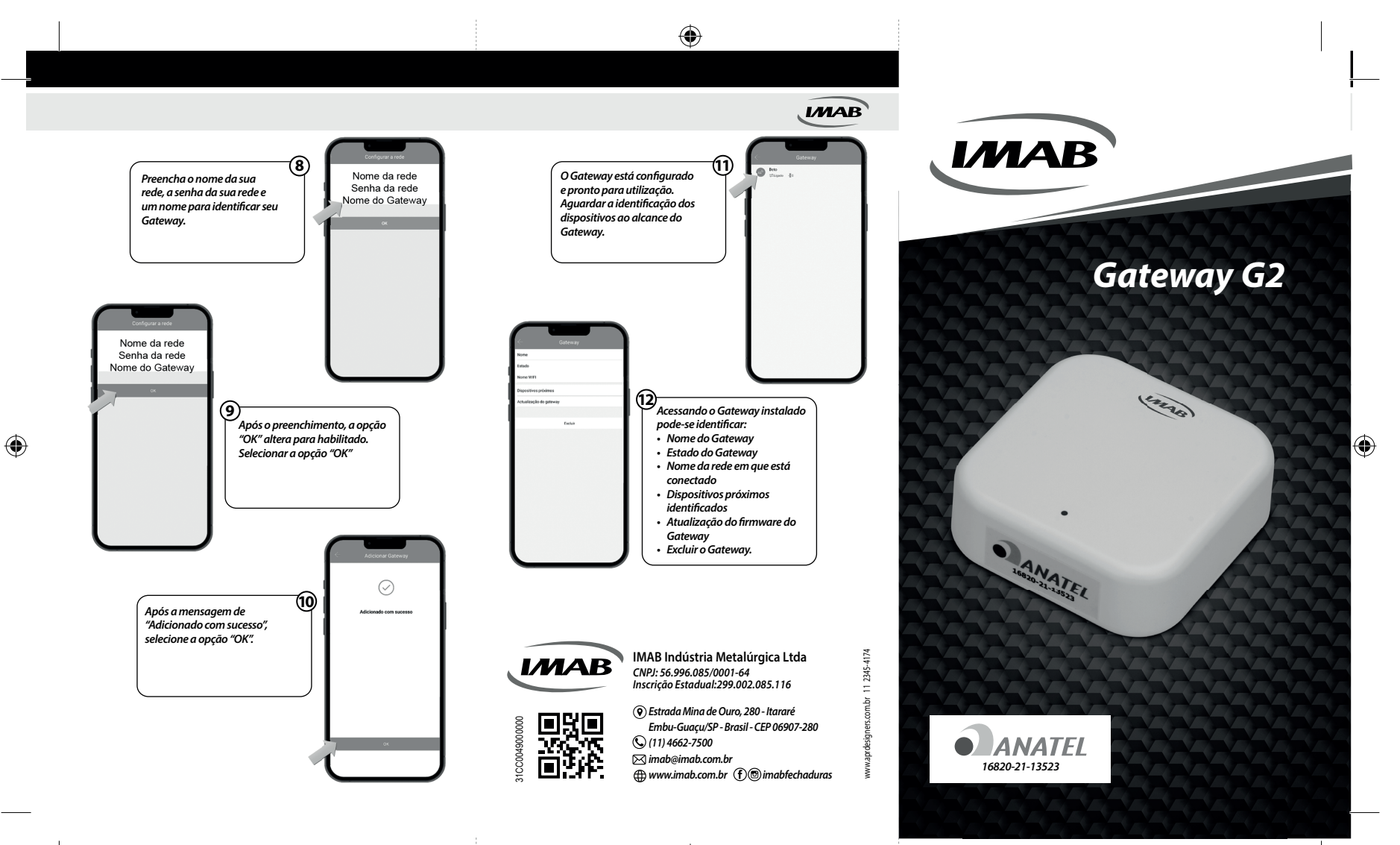

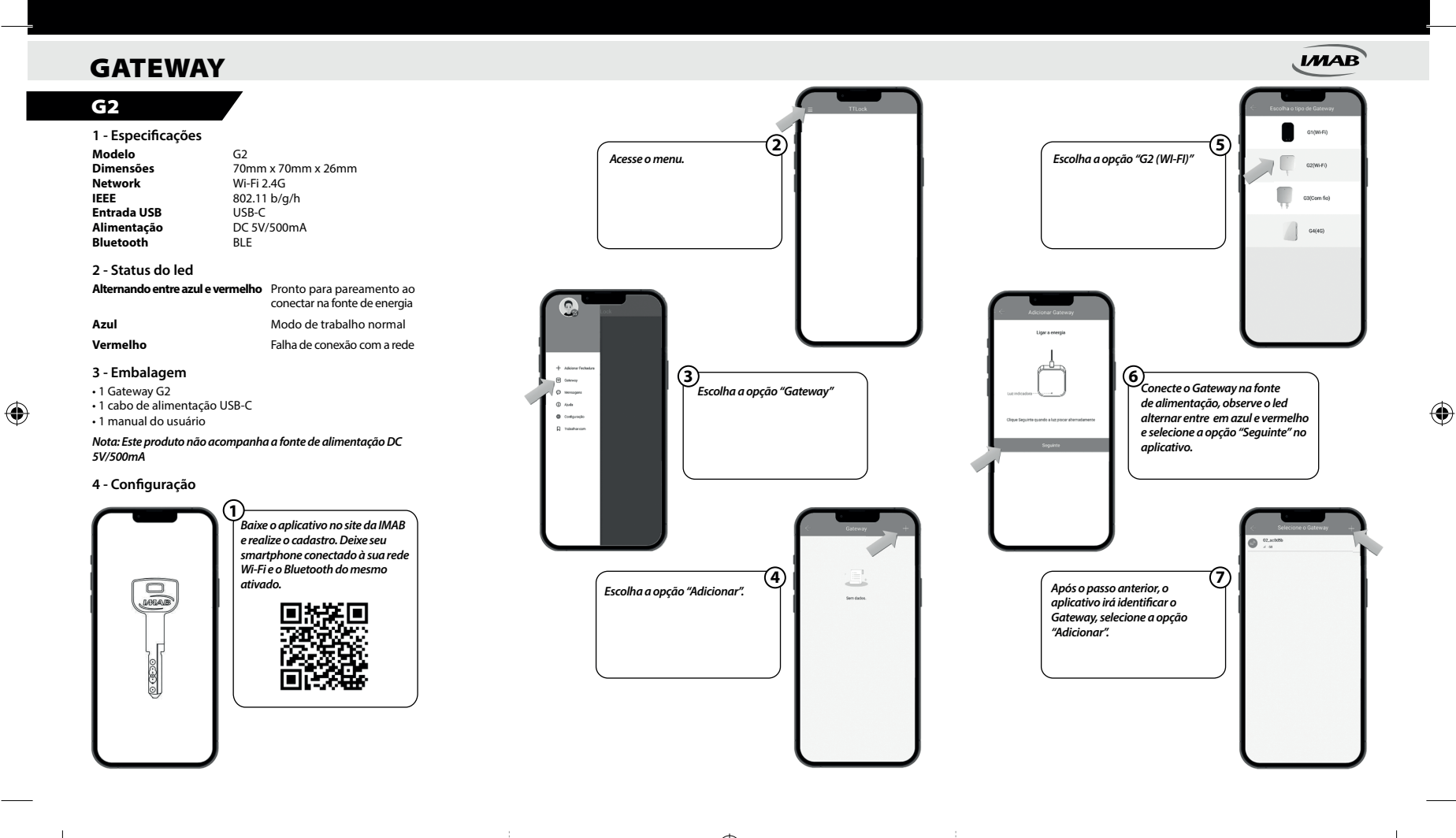

◈

manual-gateway.indd 2 06/07/2022 13:20:29